## **Présentation du module LED**

# **LED**

Le module LED est un témoin lumineux.

Il est équipé d'une LED 5 mm diffusante rouge.

Il se connecte sur une sortie de l'interface AutoProgX2.

On pourra programmer l'interface AutoProgX2 pour allumer, éteindre ou faire clignoter ce témoin lumineux.

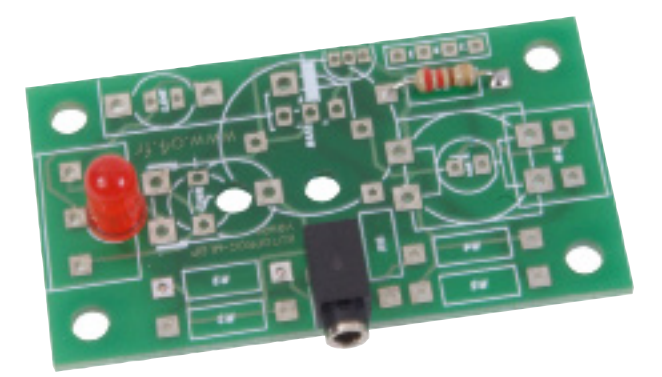

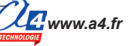

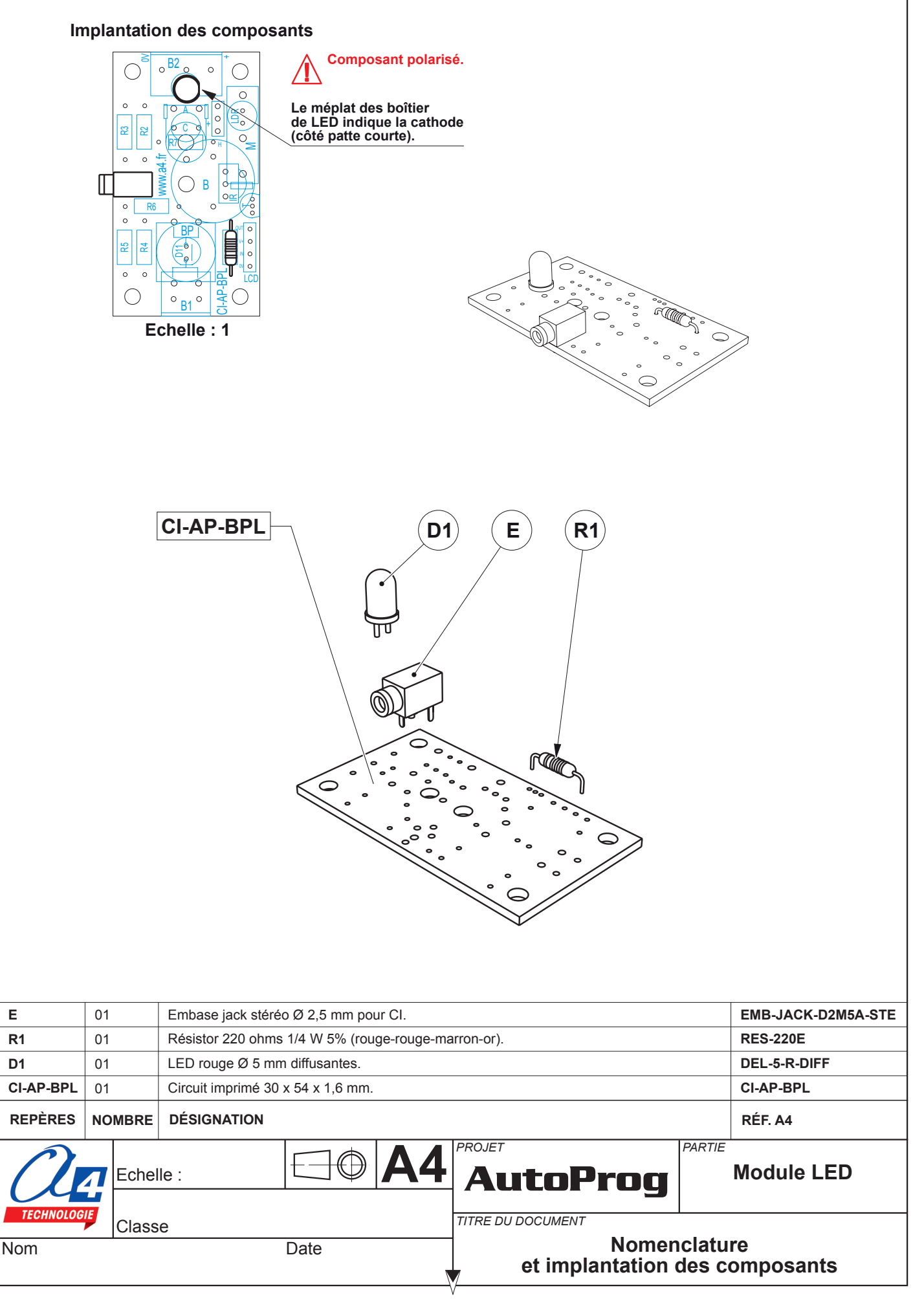

## **Nomenclature du kit réf. K-AP-MDEL-KIT**

Le module LED "Autoprog" est commercialisé en 2 versions.

- prêt à l'emploi, composants soudés ;
- en kit, composants à implanter et braser.

Le kit comprend toutes les pièces et composants électroniques permettant de réaliser le module LED.

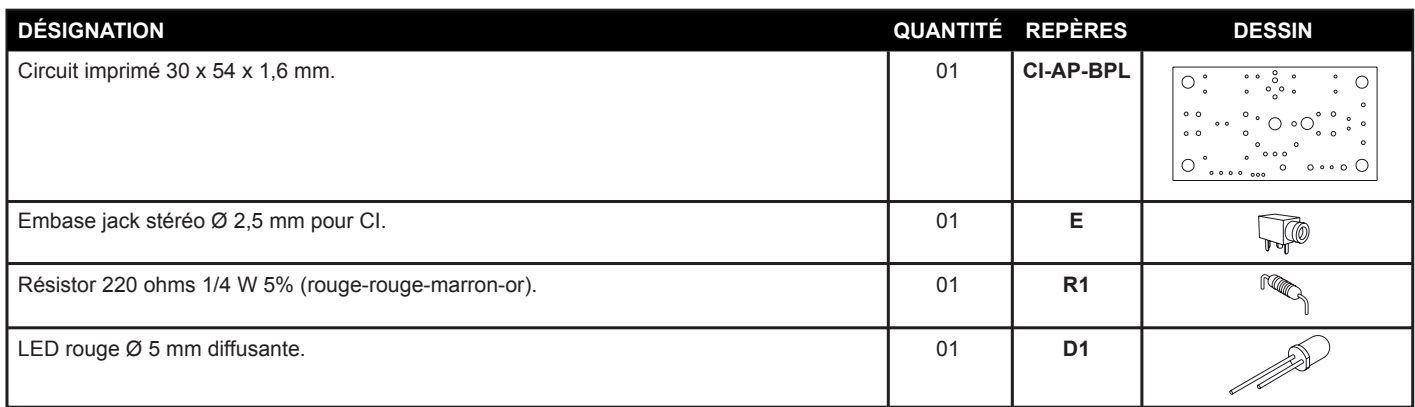

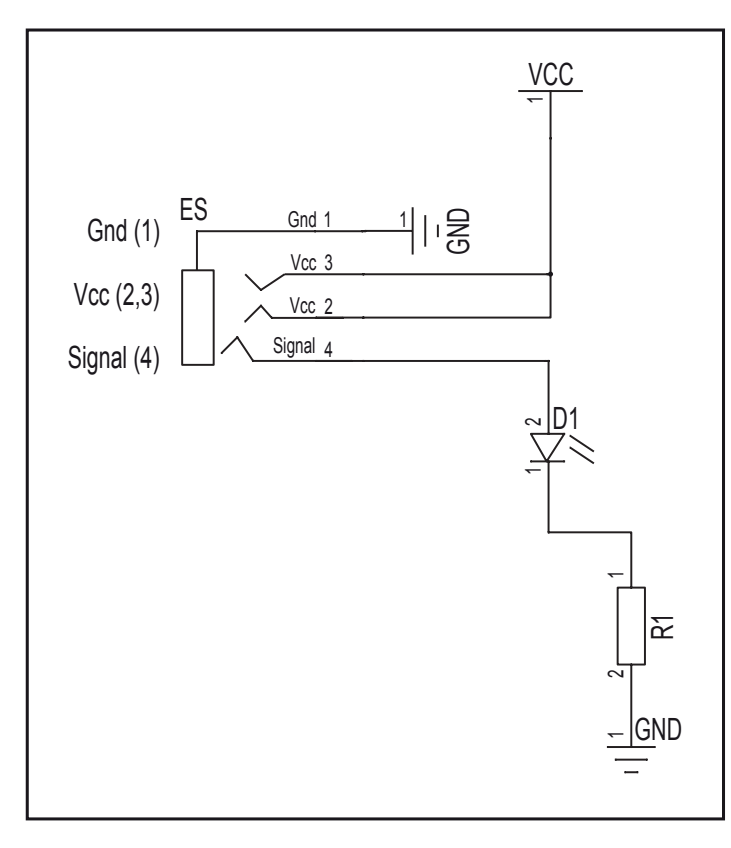

### **Schéma électronique**

### **Test du module**

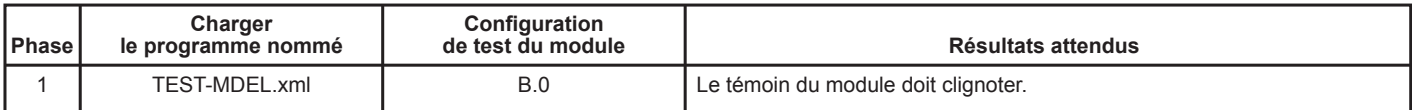

### **Cas de pannes**

#### **La LED témoin ne s'allume pas, vérifier que :**

- le cordon jack du module LED est correctement enfiché dans son embase lors du test ;
- la LED est implantée dans le bon sens, vérifier que les composants sont correctement brasés.

## **Applications du module LED 1/2**

### **Matériel nécessaire**

1 module LED et 1 cordon de liaison.

**Connexion du module** Connecter le module LED sur **B.2**.

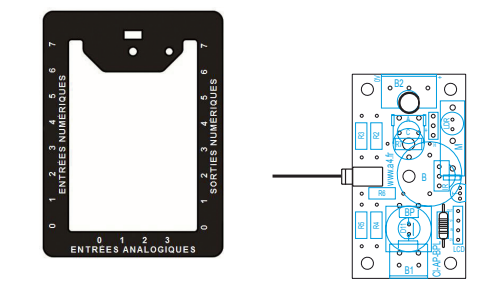

## **Programme : 05-MDEL1**

**Objectif** : allumer la LED pendant 2 secondes puis l'éteindre.

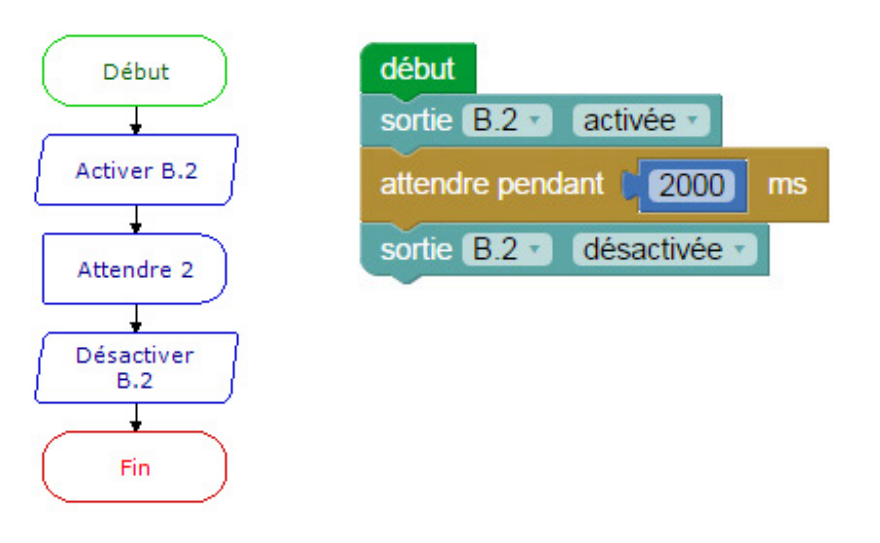

#### **Programme : 05-MDEL2 Objectif** : faire clignoter une LED.

Attendre 0,5

Début début répéter indéfiniment basculer B.2 faire attendre pendant | 500 Basculer B.2

 $ms$ 

## **Applications du module LED 2/2**

#### **Matériel nécessaire**

2 modules LED et 2 cordons de liaison.

**Connexion du module** Connecter le module LED sur **B.0**, **B.2**.

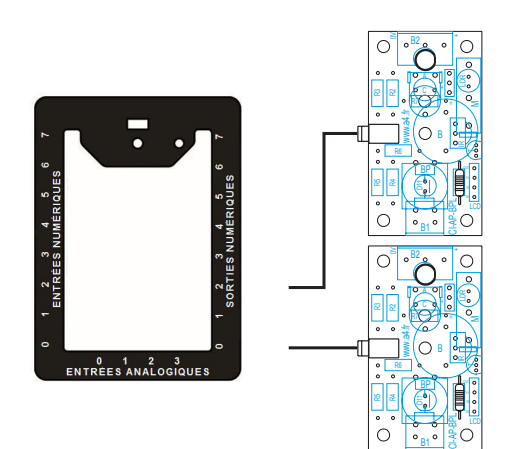

## **Programme : 05-MDEL3**

**Objectif** : allumer alternativement 2 LED.

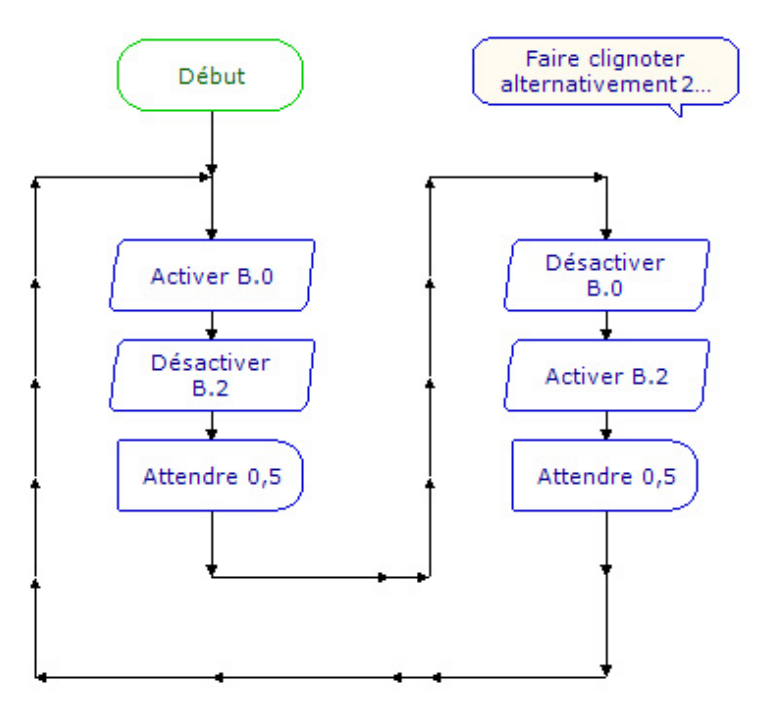

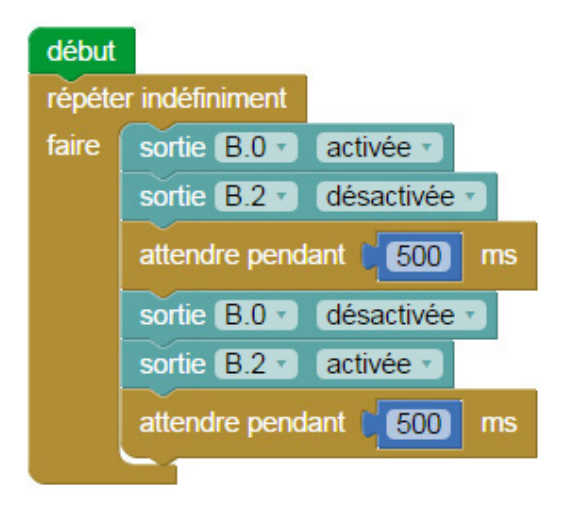

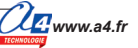